## **การแก้เพาเวอร์แฟคเตอร์และการปรับปรุง**

## **231การหาค่าเพาเวอร์แฟคเตอร์**

เพาเวอร์แฟคเตอร์(COS θ) เป็นปัจจัยที่มีผลต่อกำลังไฟฟ้าในวงจร ซึ่งหมายถึงค่าของ COS θ ดังนั้นไม่ว่า แรงดันจะนำหน้าหรือล้าหลังกระแส เพาเวอร์แฟคเตอร์ก็ยังมีค่าเท่ากันคือ เป็น C0S θ เสมอ

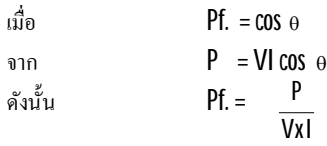

ค่าเพาเวอร์แฟคเตอร์ (COS ө) หรือค่าตัวประกอบกำลังจะมีค่าสูงสุดไม่เกิน 1 และจะมีค่าเท่าไรนั้นขึ้นอยู่ กับกระแสไฟฟ้าที่จ่ายให้กับโหลดว่ามีมุม 0 ต่างเฟสกับแรงดันไฟฟ้าคร่อมโหลดน้อยหรือมากเพียงไรซึ่งค่านี้ คํานวณได้จากข้างต้น

ส่วนกำลังไฟฟ้าที่เหลืออีก **15%** นั้น จะสูญเสียไปในวงจรในรูปรีแอคตีฟ(ซึ่งเรียกว่า กำลังไฟฟ้าต้านกลับ) <sup>1</sup> ปกติค่าของเพาเวอร์แฟคเตอร์จะเขียนบอกเป็นจุดทศนิยม หรือเป็นเปอร์เซ็นต์ ดังเช่น Pf. = 0.85 เรา อาจจะเขียนว่า 85% ก็ได้ และPf.= 0.85 ในกรณีนีÊหมายความว่า อุปกรณ์ไฟฟ้าในวงจรไฟฟ้าในวงจรได้ใช้ กำลังไฟฟ้าในการทำให้เกิดกำลังงานหรือเกิดงานเพียง 85% ของแรงดัน-กระแส(volt ampere)ที่จ่ายให้แก่วงจร

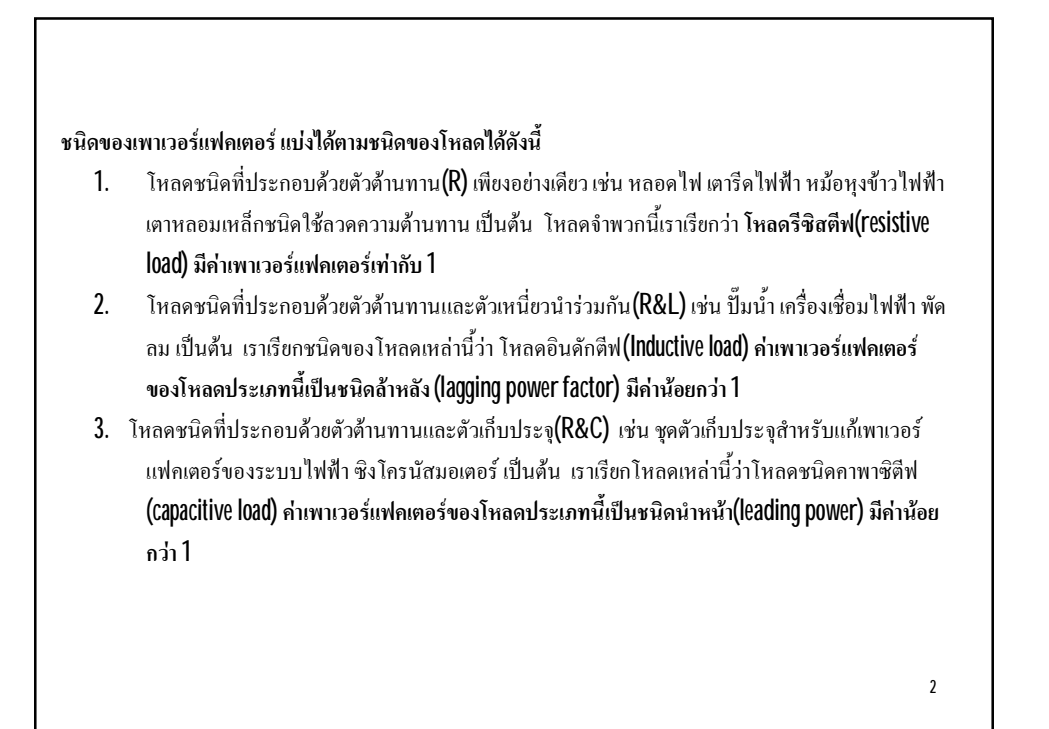

ตัวอยางที่ 2.8 จงหากําลังไฟฟาในตัวเหนี่ยวนําและกําลังไฟฟาใชงานจริงของขดลวดที่มีคา L = 0.5H ตอกับแหลงจายแรงดันไฟฟา 220V 50Hz <u>วิธีทำ</u>  $X_L = 2 \pi r$  $= 2 \times 3.1416 \times 50 \times 0.5$  $= 157.08$  a  $I_{\text{L}} = \frac{V_{\text{L}}}{X_{\text{L}}} = \frac{220}{157.08 \times 90^{\circ}}$  $= 1.4$   $\angle$  - 90 ° A  $P = V_L I_L \cos \theta$  $= 220$  x 1.4 x cos<sub>90</sub>.  $= 0$  W. Ans  $Q_L = V_L I_L$  sin 90 °  $= 220$  x 1.4 x 1  $= 308$  Var Ans  $P = Vlcos$  $= 220 \times 69.12 \times \cos 90^\circ$  $= 0 W$ . Ans

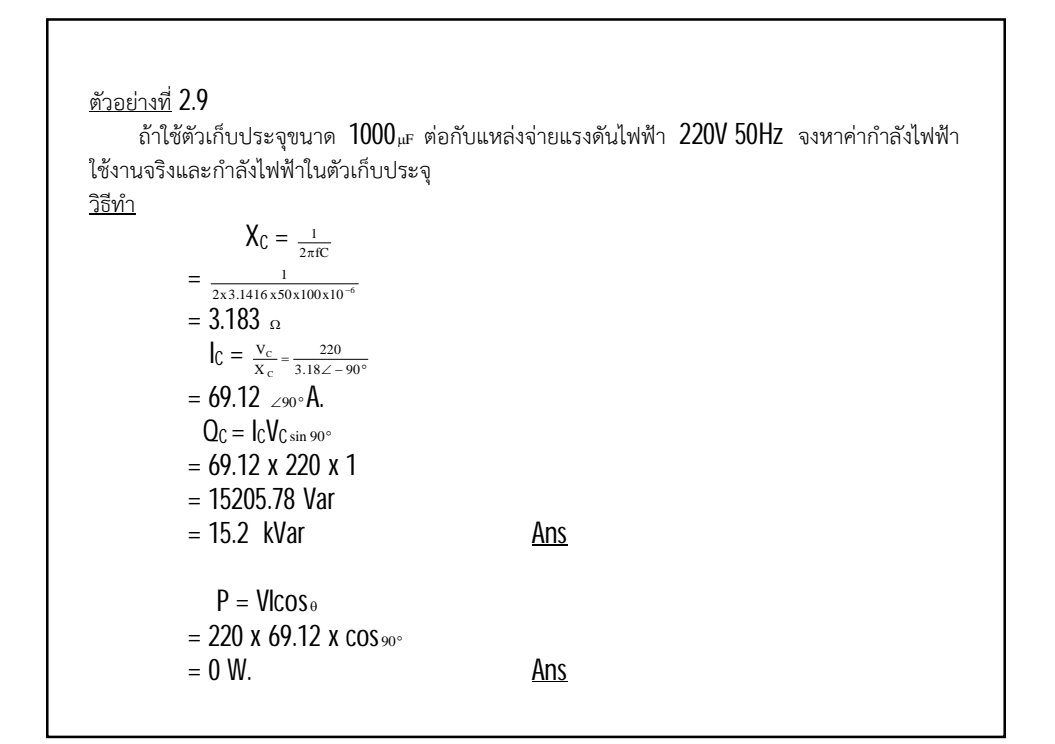

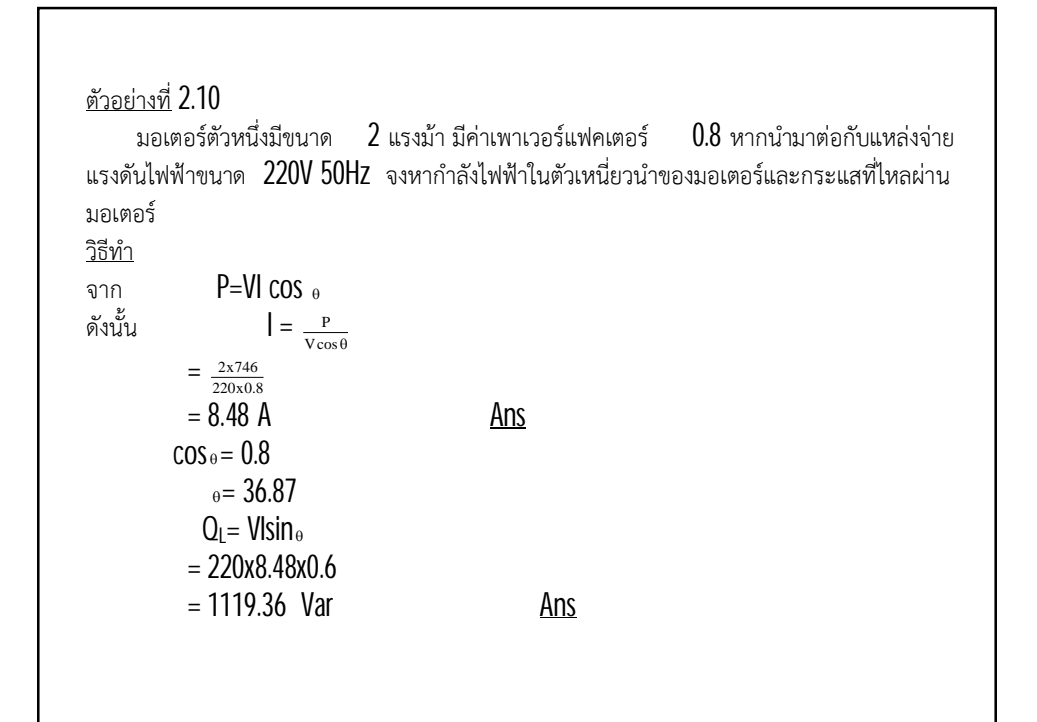

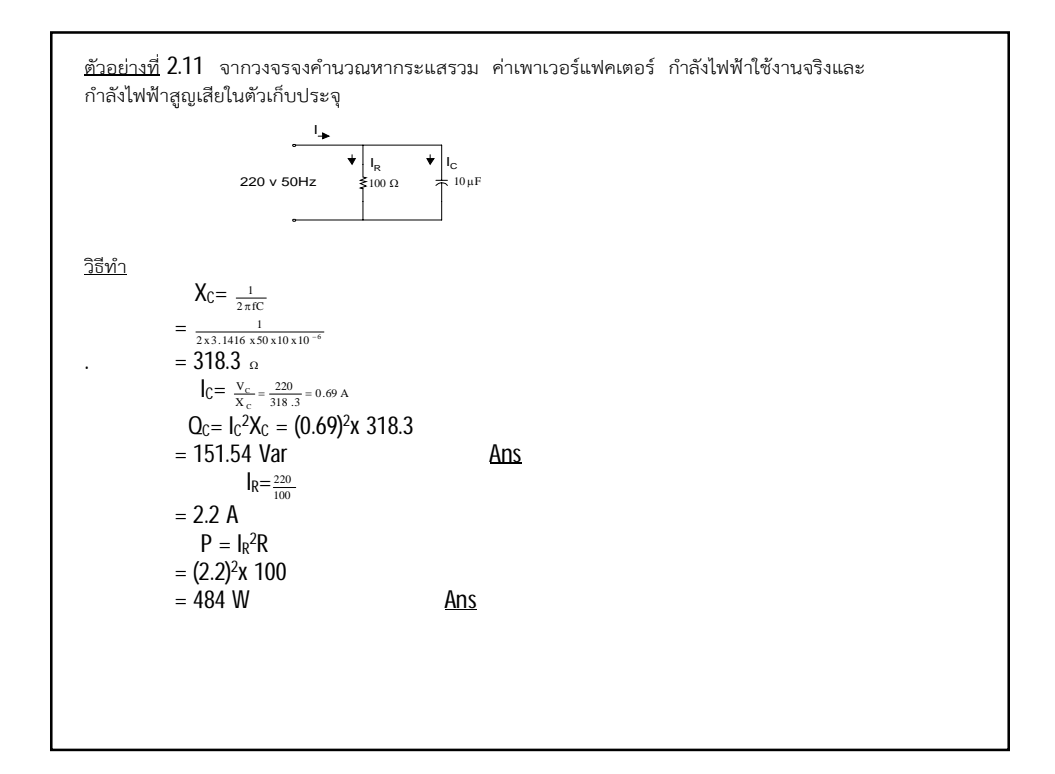

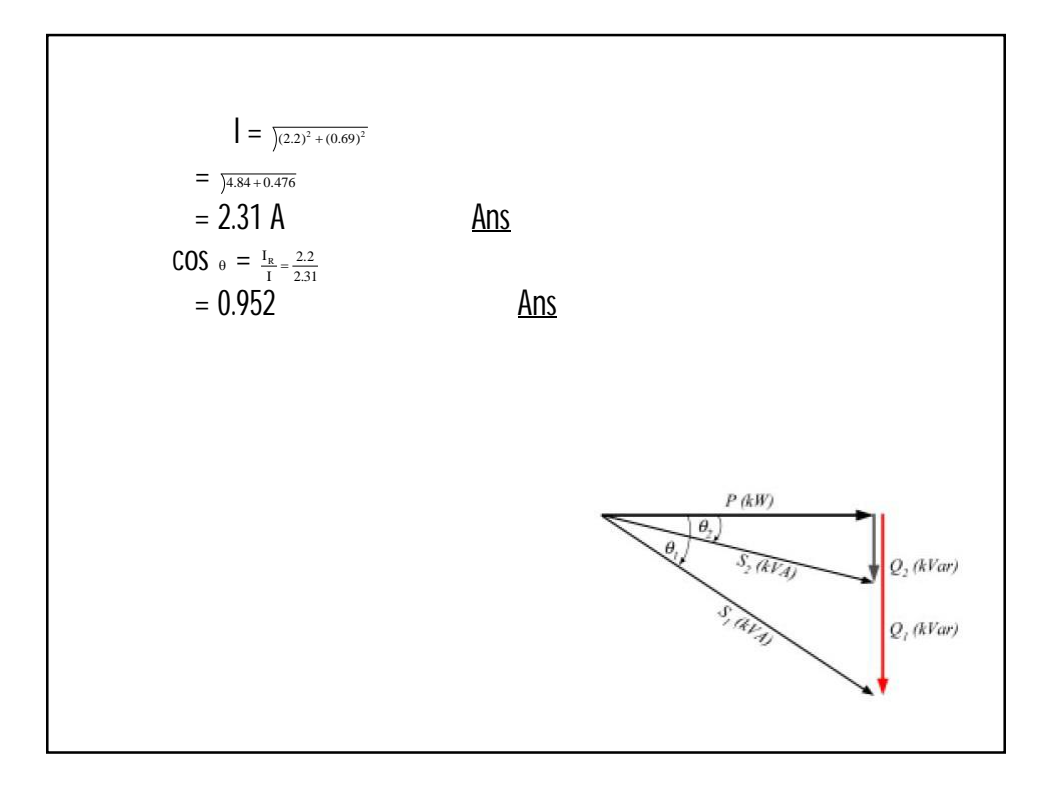

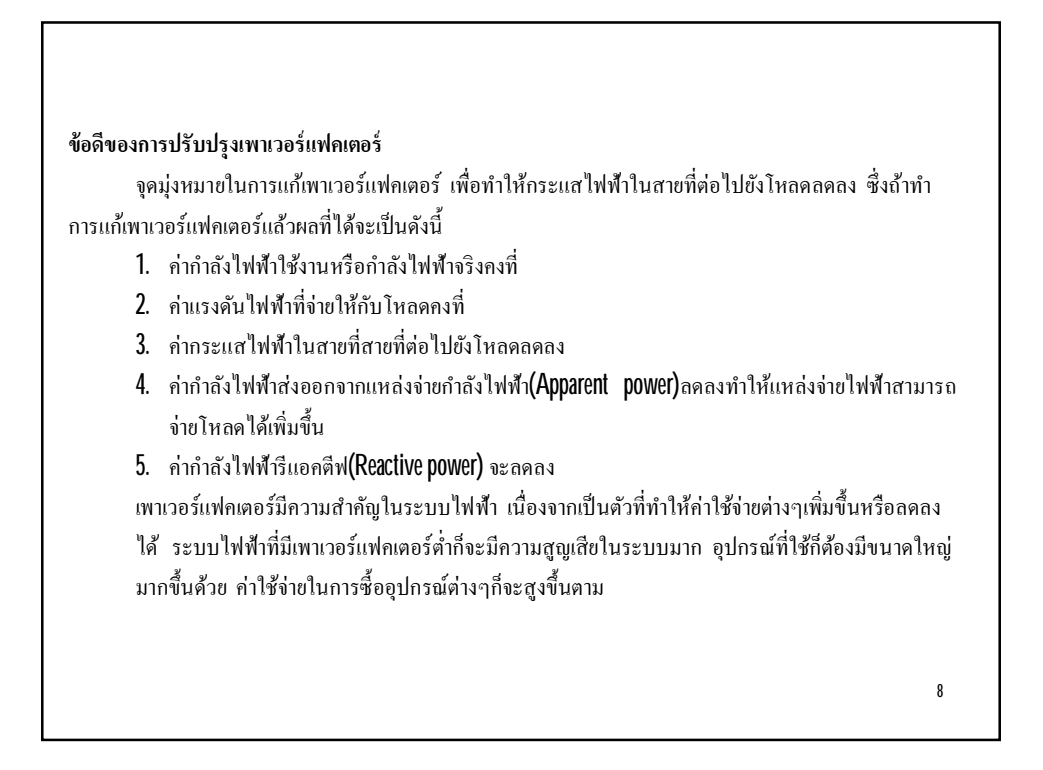

## **วิธีการปรับปรุงเพาเวอร์เฟคเตอร์**

ตัวประกอบกำลัง (Pf.) หรือ COS  $\,$  นั้นจะมีค่าขึ้นอยู่กับโหลด เนื่องจาก 0 คือ เฟสแตกต่างระหว่าง กระแสกับแรงดัน ในกรณีที่โหลดเป็นความต้านทานบริสุทธิ์นั้น จะได้มุม  $\theta$  = 0° หรือ COS  $0^{\circ}$  =  $1$  ส่วนในกรณี ที่โหลดเป็นรีแอกตีฟ ได้แก่ ตัวเหนี่ยวนำ และ ตัวเก็บประจุ มุม 0 จะมากกว่า 0° ทำให้ COS 0 น้อยกว่า **1** 

ค่าของตัวประกอบกําลังนีÊมีผลต่อระบบการส่งจ่ายกําลังไฟฟ้าของแหล่งจ่ายไฟฟ้า กล่าวคือ ถ้าตัว ประกอบกำลังมีค่าต่ำจะทำให้ประสิทธิภาพในการส่งกำลังไฟฟ้าต่ำลง เนื่องจากระบบส่งกำลังไฟฟ้านั้นหม้อ แปลงไฟฟ้าหรือเจนเนอเรเตอร์จะส่งกำลังในรูปของกำลังปรากฎ (S = VI) โดยแรงดันไฟฟ้ามีค่าคงที่ (เช่น 220 V) ดังนั้นถ้าโหลดมีค่าเพิ่มขึ้นจะทำให้กระแสโหลดเพิ่มขึ้นตามสมการกระแสโหลดคือ

จาก  $P = VI \cos \theta$ ดังนั้น  $I = \frac{P}{V \cos \theta} = \frac{P}{(V) \cdot (Pf)}$  $\frac{1}{\Theta} = \frac{1}{(V) \cdot (P)}$ 

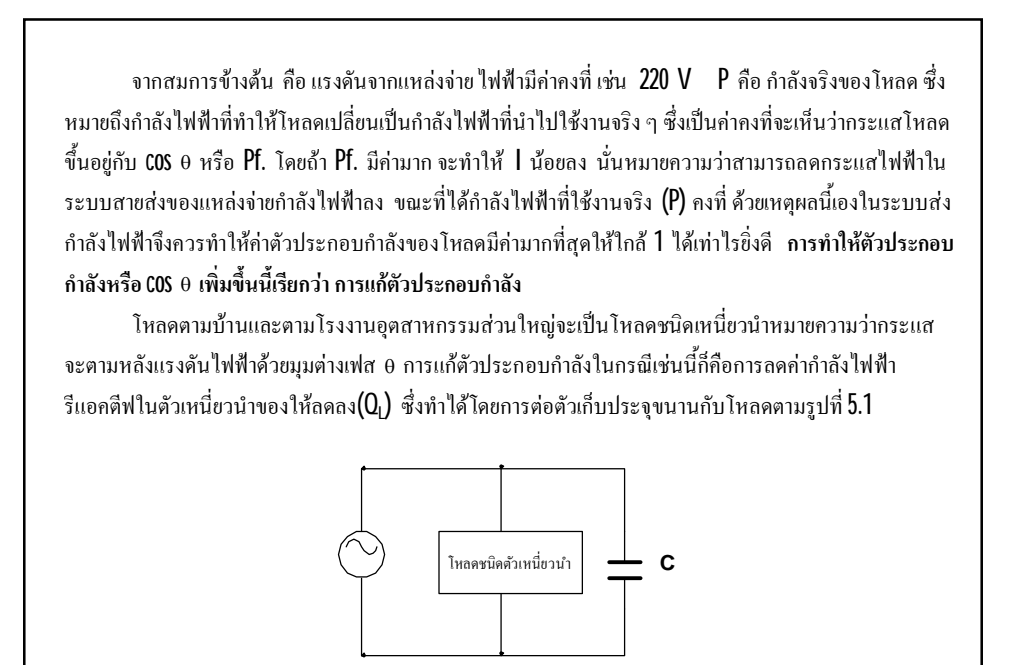

รูปที่  $5.1$  การต่อ  ${\mathsf C}$  ขนานกับโหลดตัวเหนี่ยวนำ

10

9

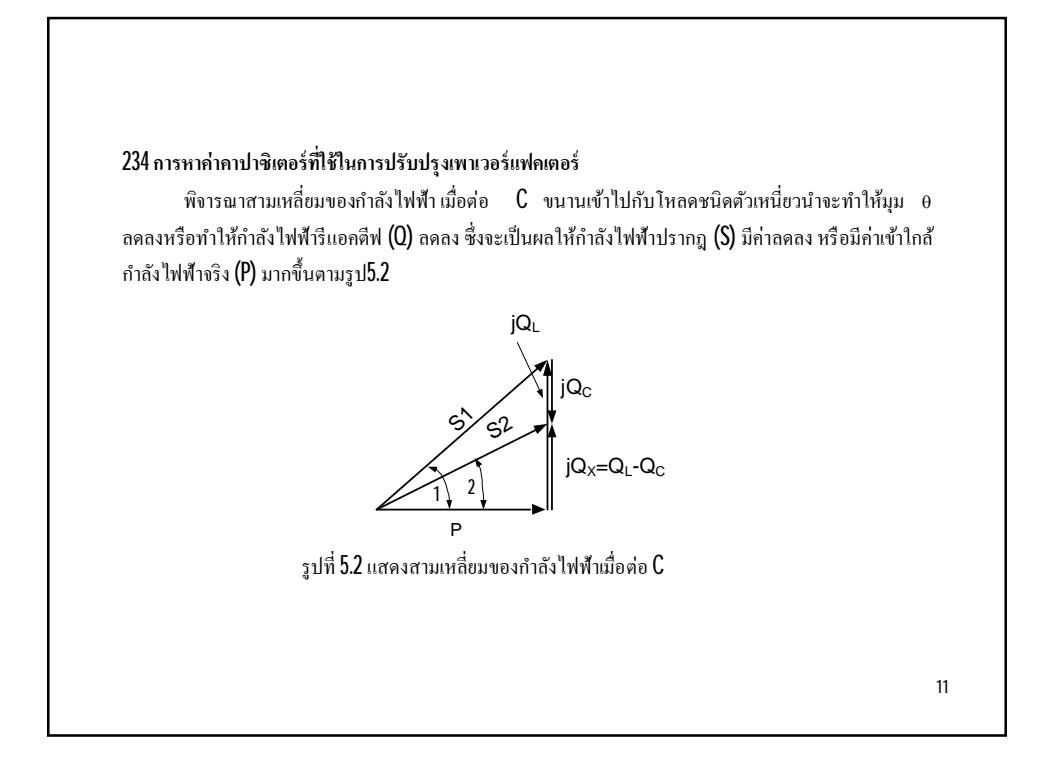

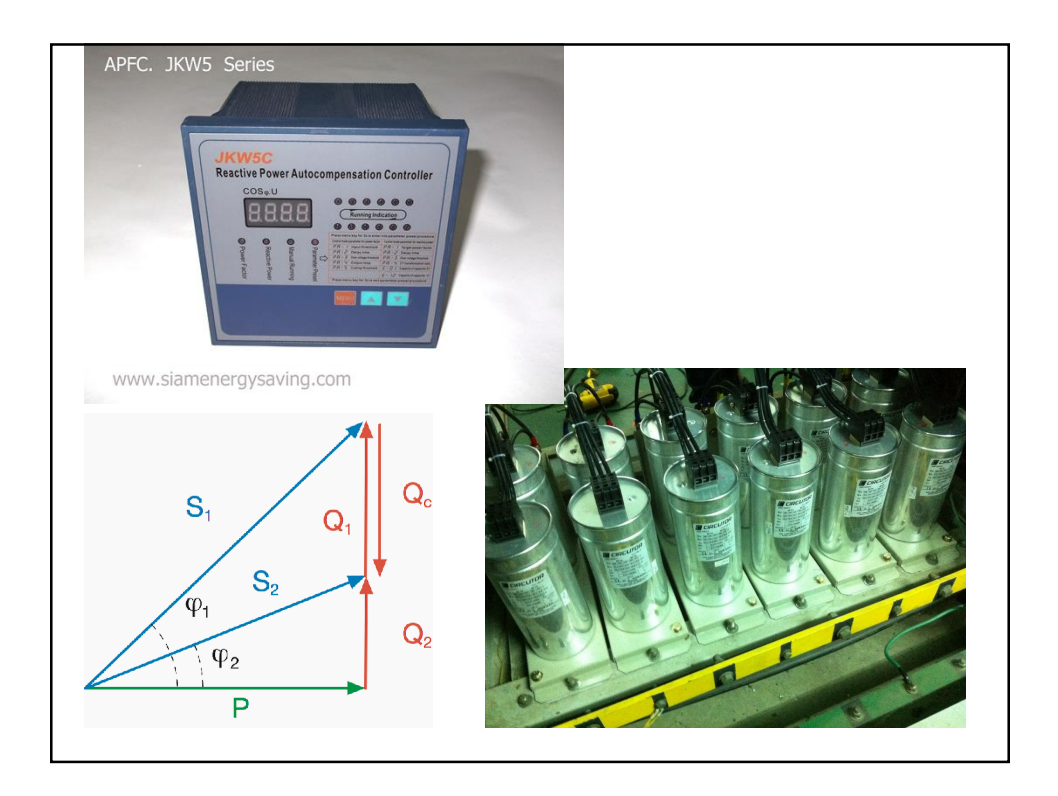

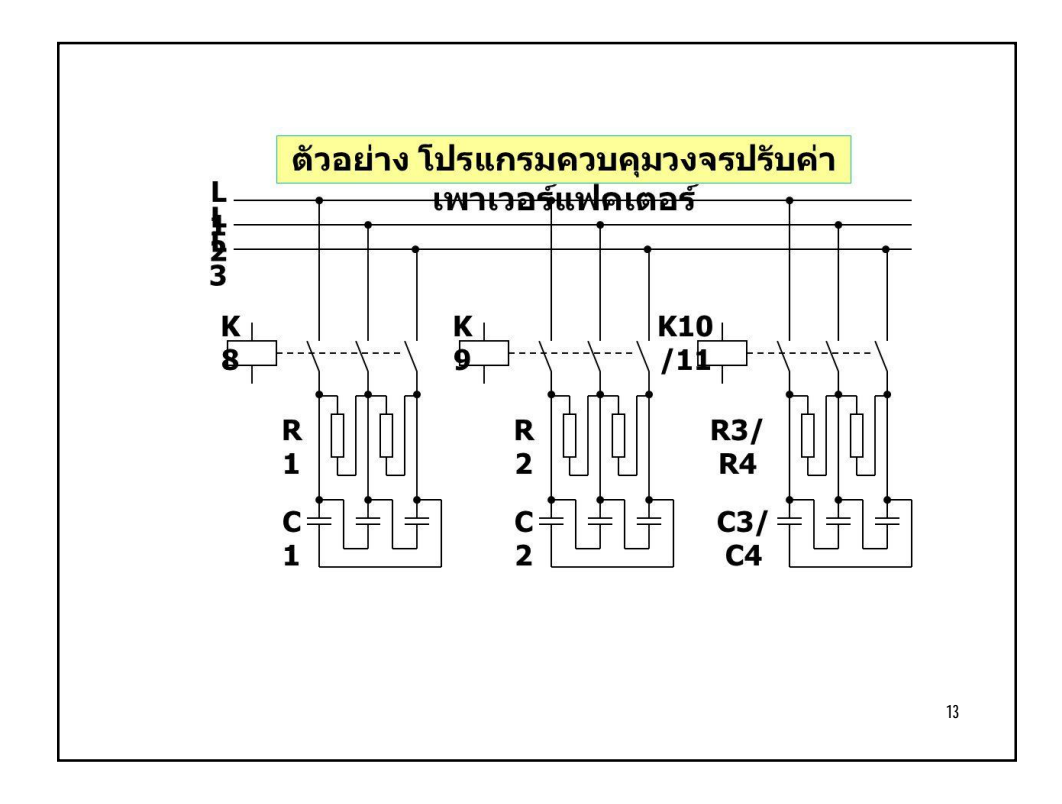

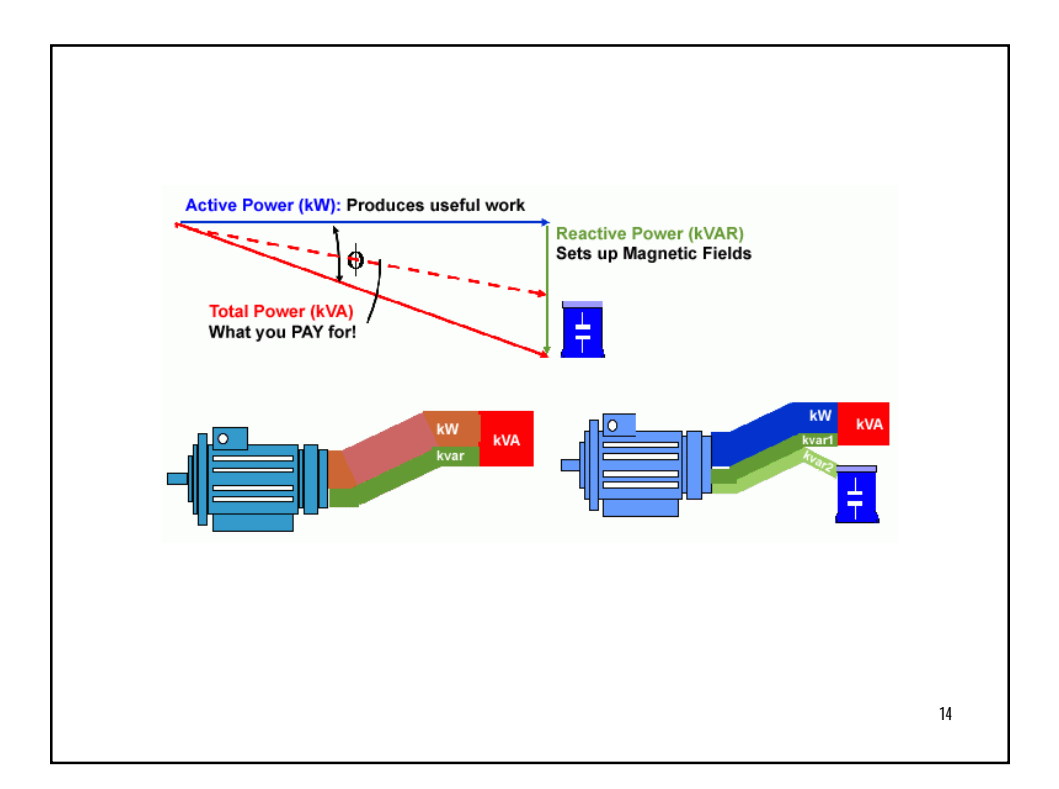

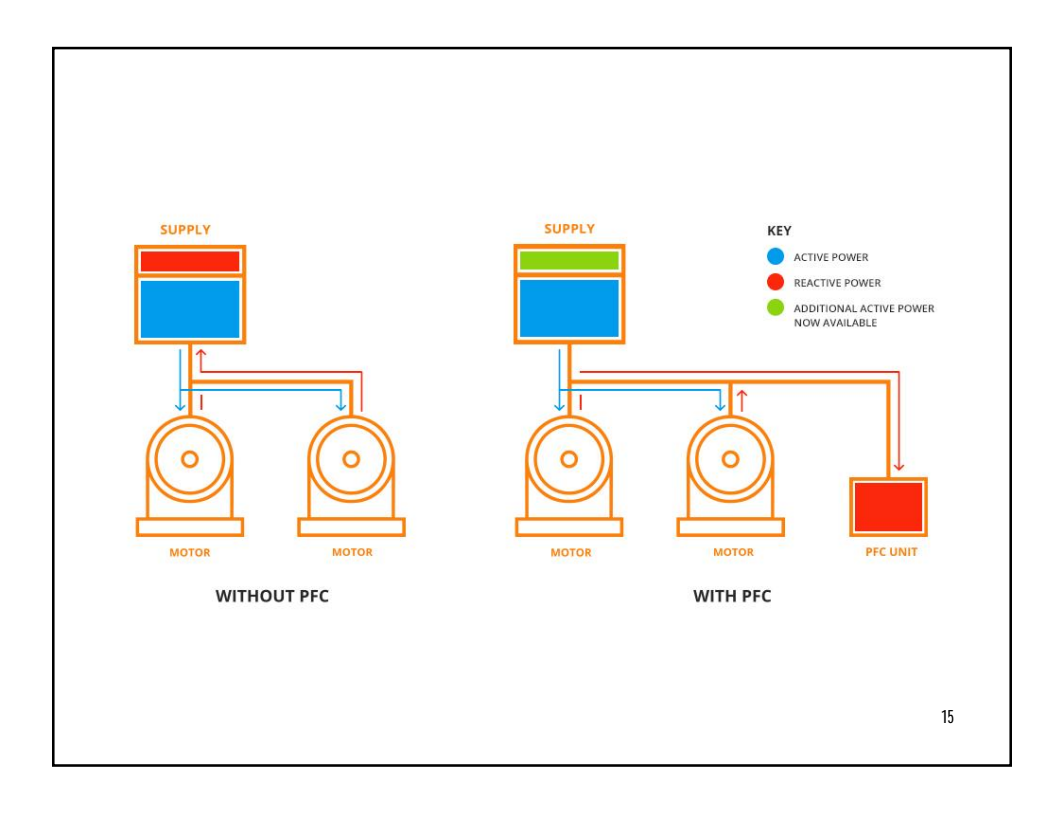

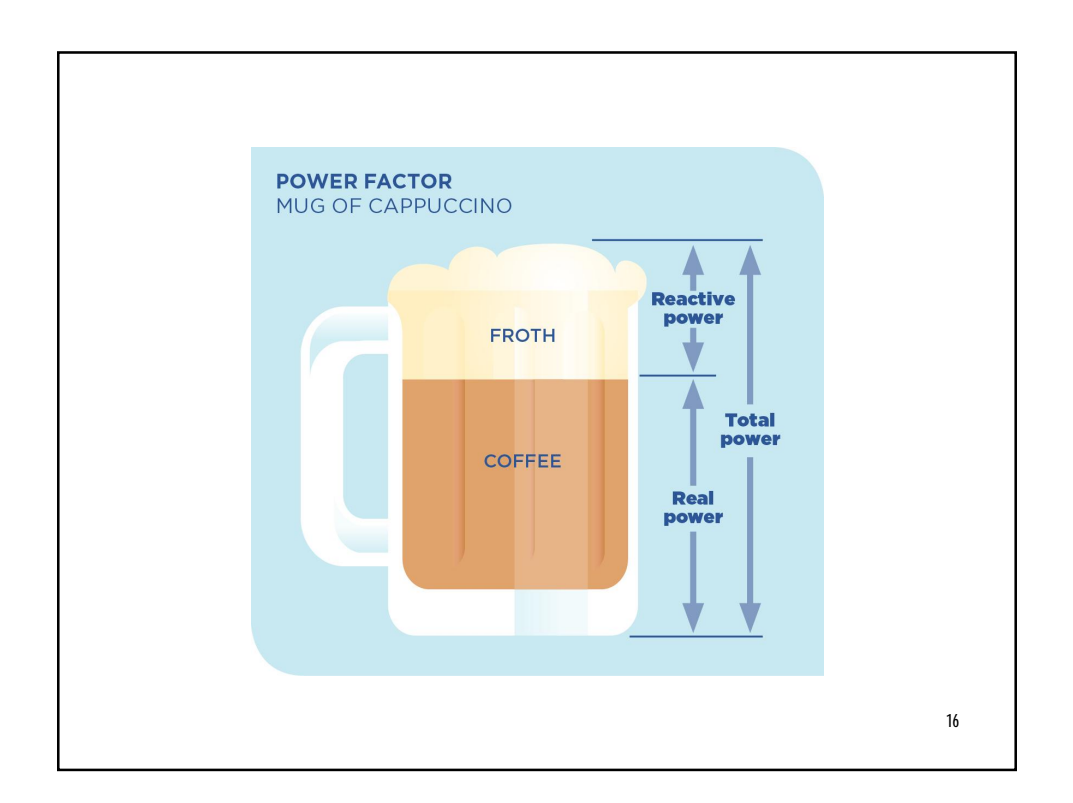

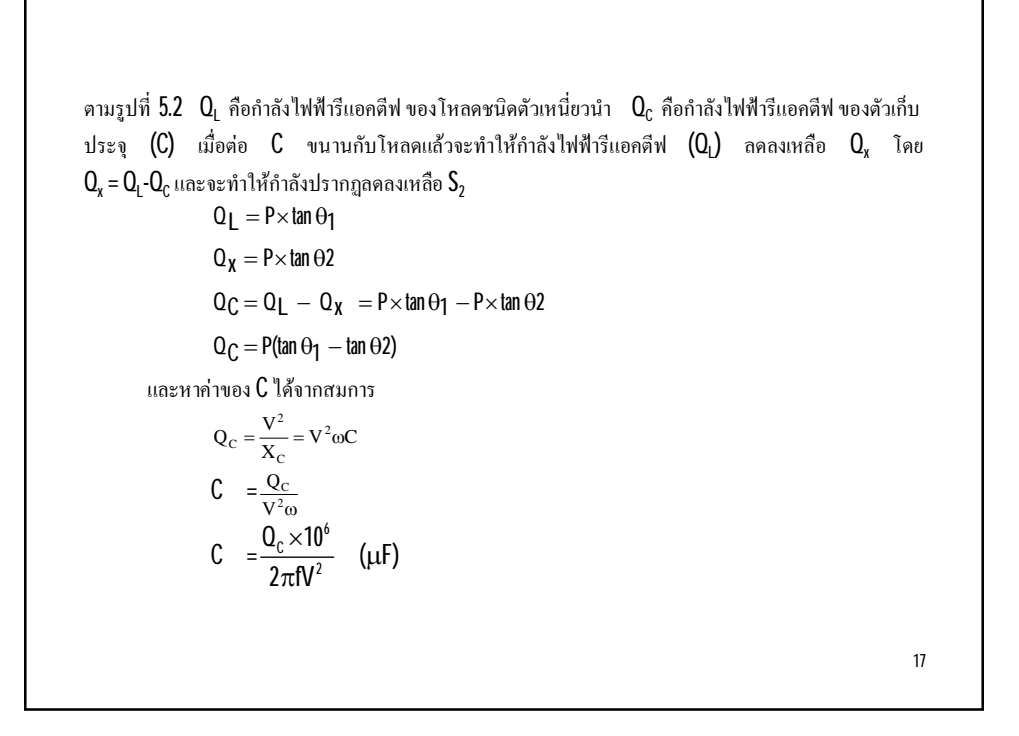

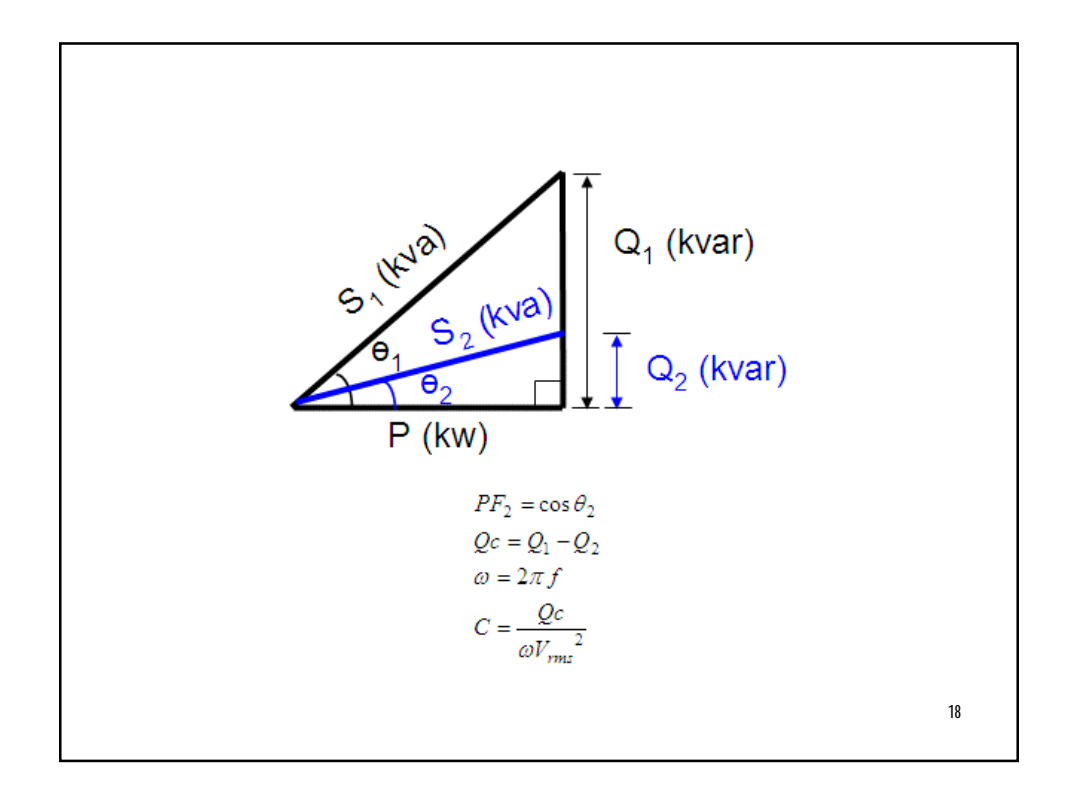

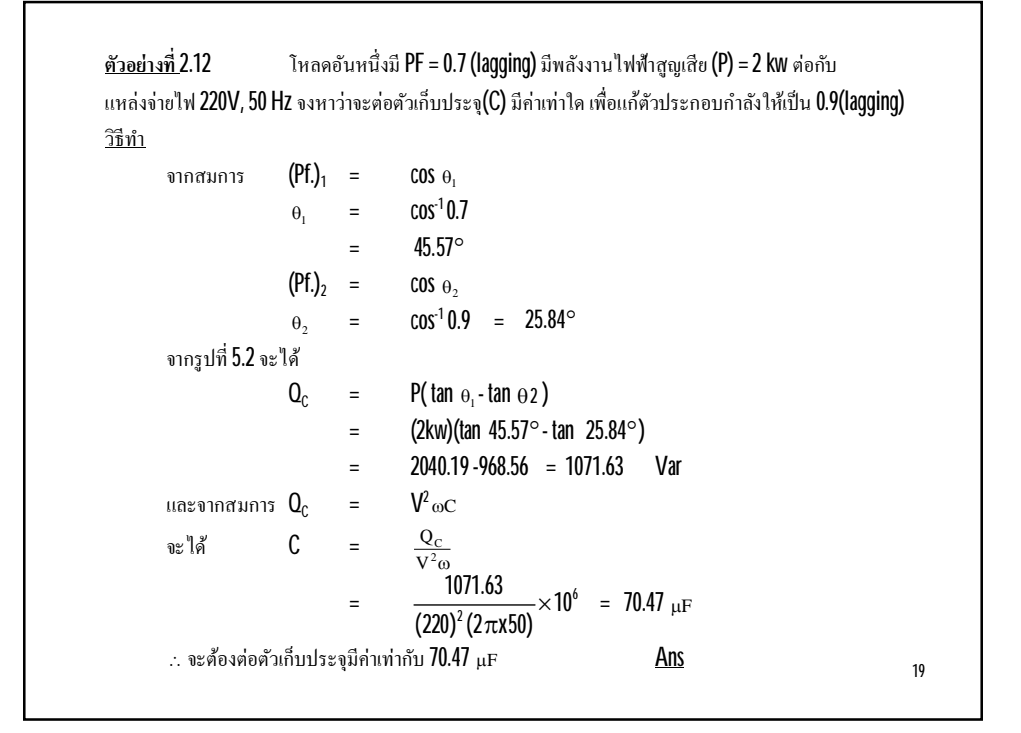

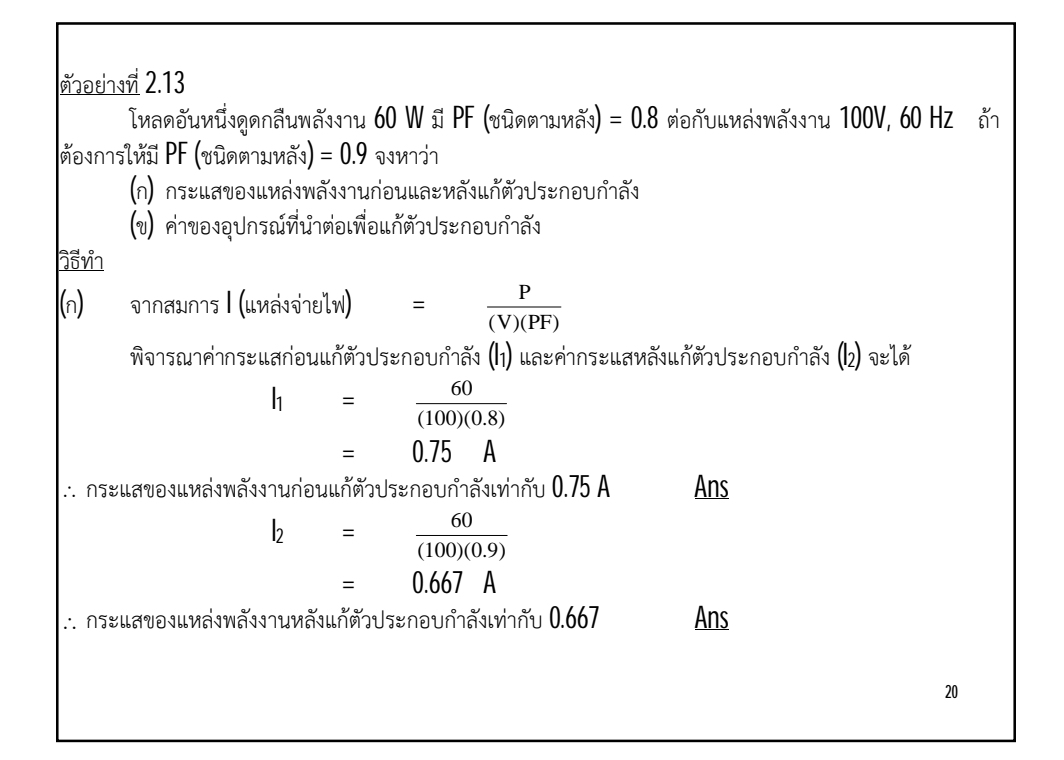

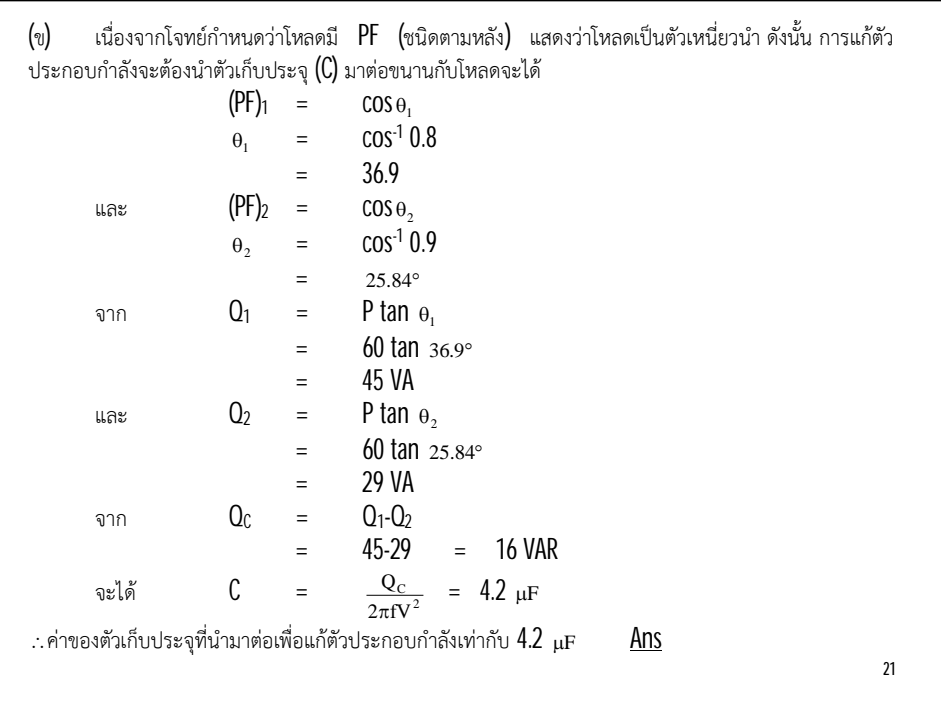

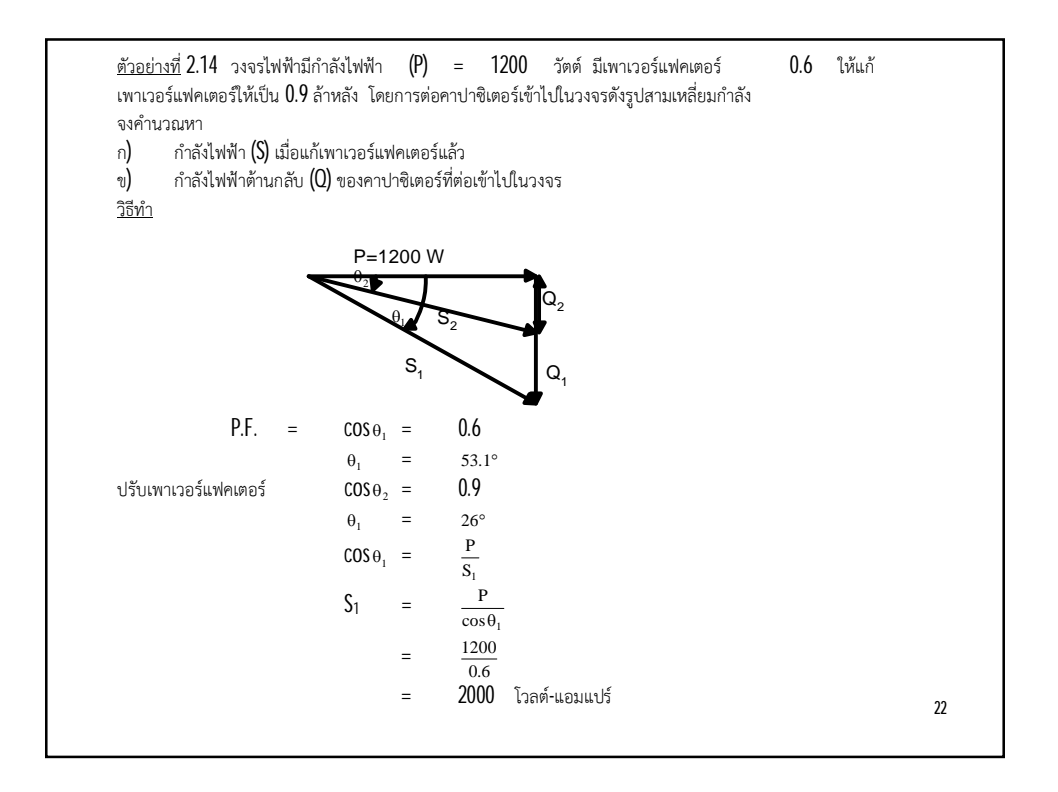

23 ดังนั้น  $Q_1 = S_1 \sin 53.1^\circ$  $= 2000 \times 0.8$  = 1600 วาร ก) กำลังไฟฟ้า COS  $\theta_2$  =  $S<sub>2</sub>$ P  $S_2$  = 0.9 1200 = 1333 โวลต-แอมแปร  $Q_2$  =  $S_2 \sin 26^\circ$  = 1333 x 0.438 = 584 วาร ข) กำลังไฟฟ้าต้านกลับ  $(0)$  ของคาปาซิเตอร์  $Q = Q_1 - Q_2$  = 1600-584  $=$  1016 วาร์ Ans

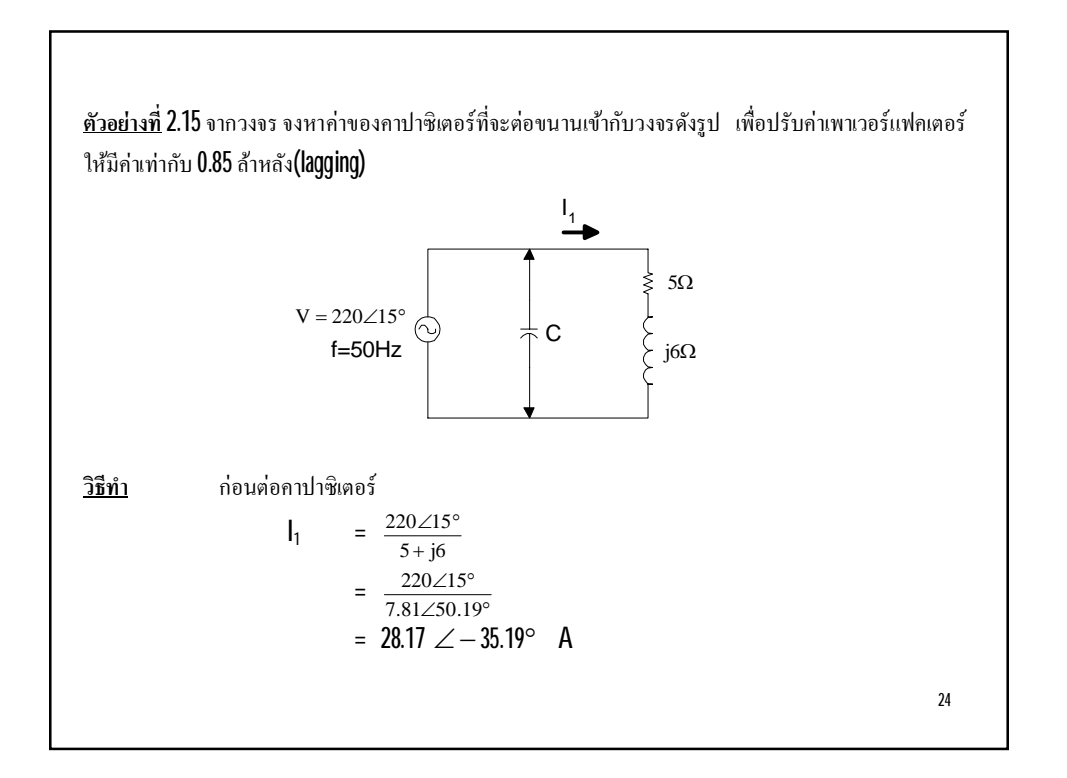

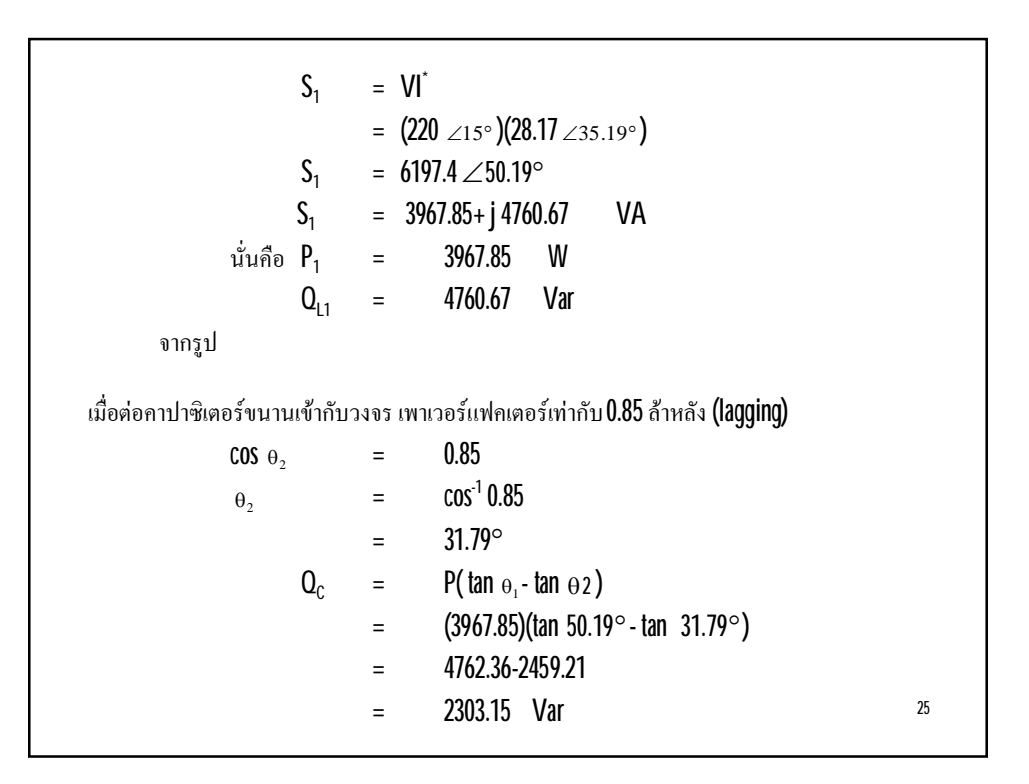

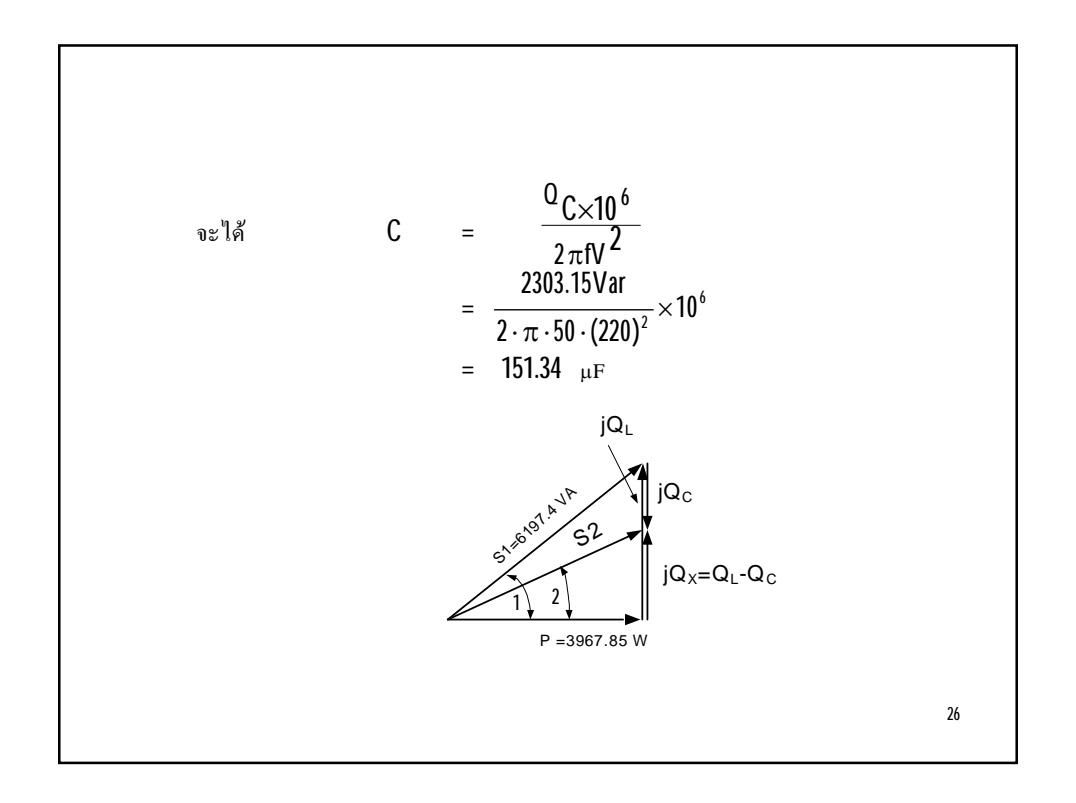

<u>ตัวอย่างที่</u> 2.16 หม้อแปลงขนาด 200 kVA ในขณะจ่ายโหลดเต็มที่มีค่าเพาเวอร์แฟคเตอร์ทั้งหมดเท่ากับ 0.65 lagging ถ้าแก้เพาเวอร์แฟคเตอร์ โดยนำคาปาซิเตอร์มาต่อเพิ่มเข้าในวงจรทำให้เพาเวอร์แฟคเตอร์ทั้งหมดมีค่า เท่ากับ 0.9 lagging จงหาขนาดของคาปาซิเตอร์เป็นกิโลวาร์ **(kVar)**รังจากแก้เพาเวอร์แฟคเตอร์แล้ว จงหา ค่าเปอร์เซ็นต์ ของการจ่ายโหลด ที่หม้อแปลงจ่ายออก

วิธีทํา

เมื่อหม้อแปลงจ่ายโหลดเต็มที่จะได้

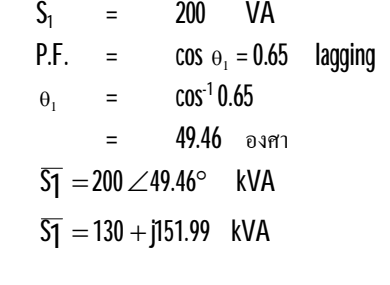

27

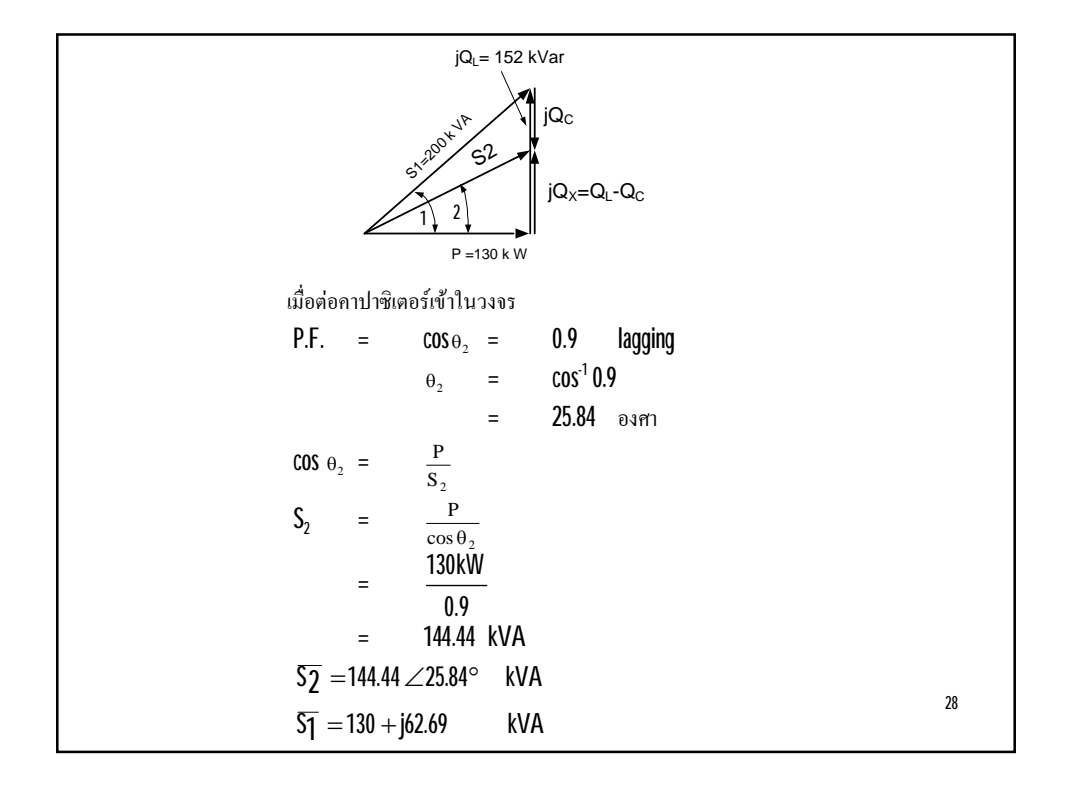

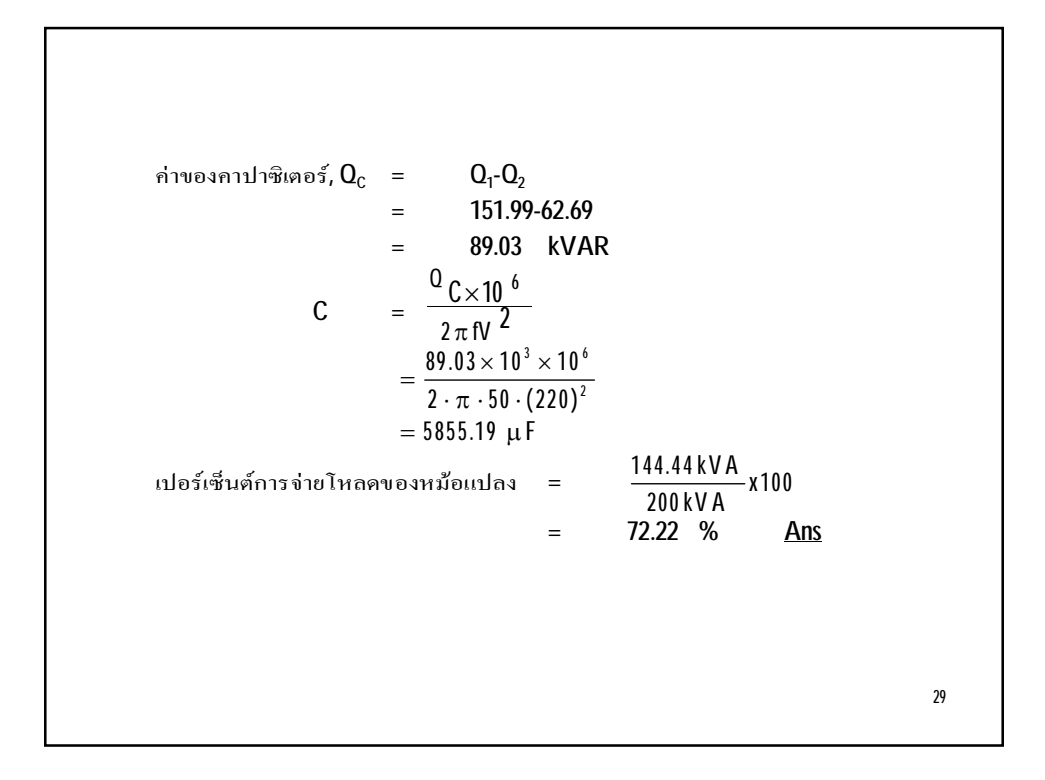

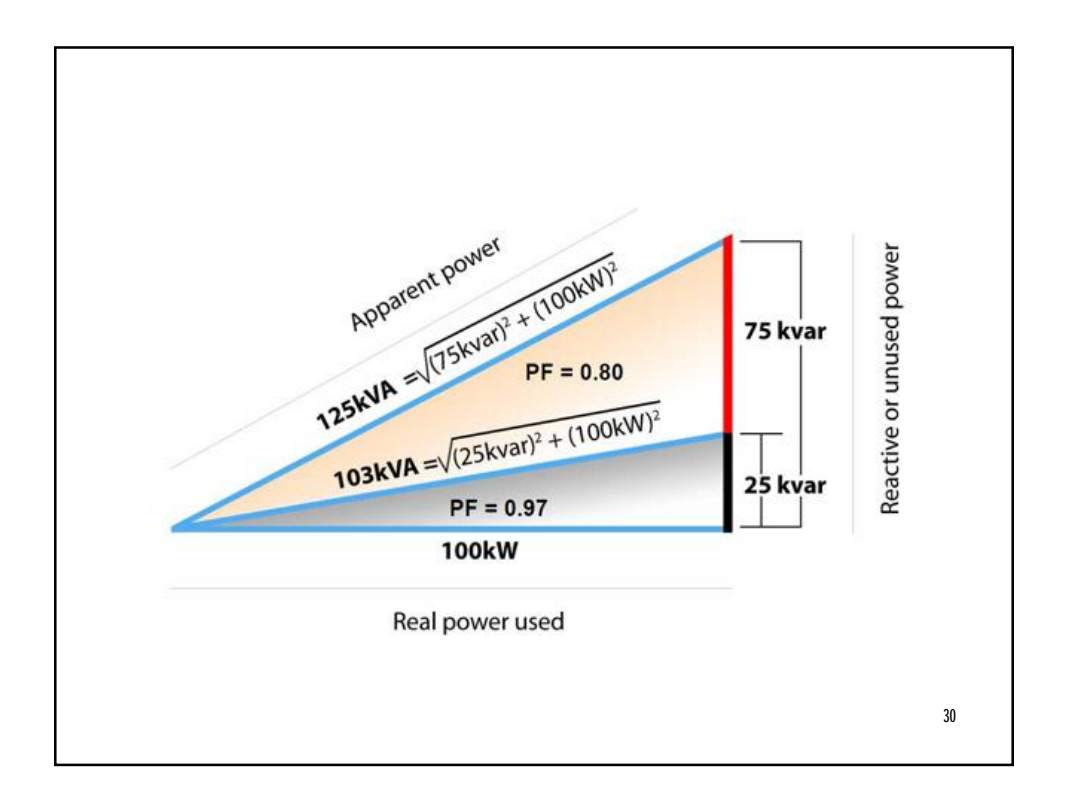

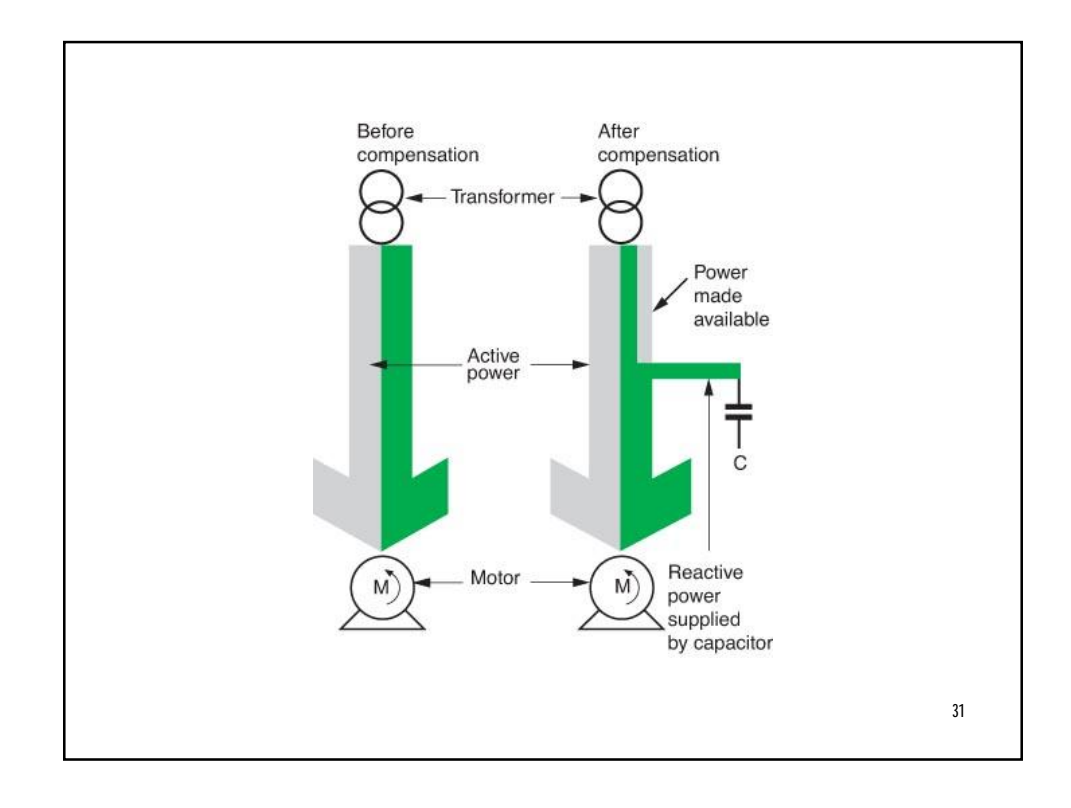

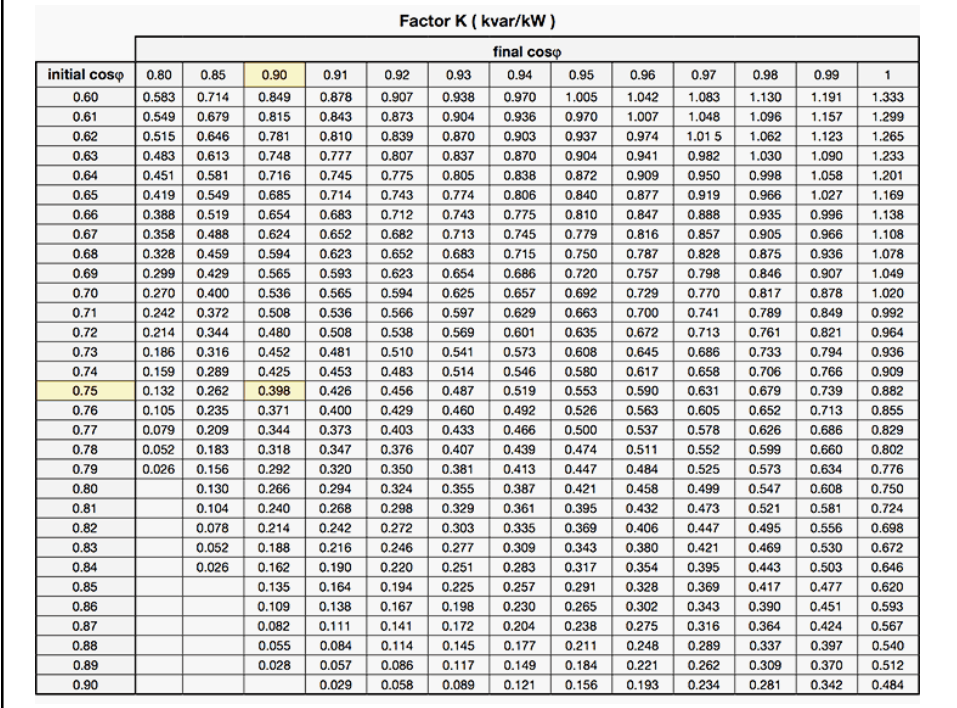

## แบบทดสอบ สัปดาหที่ 4

33

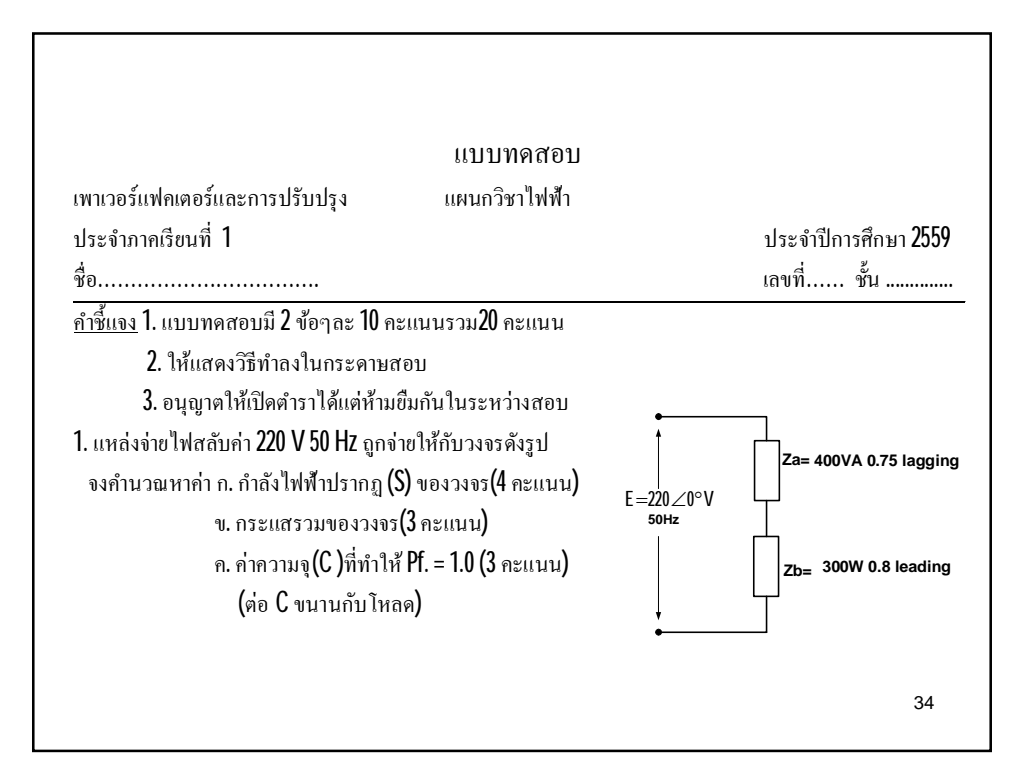

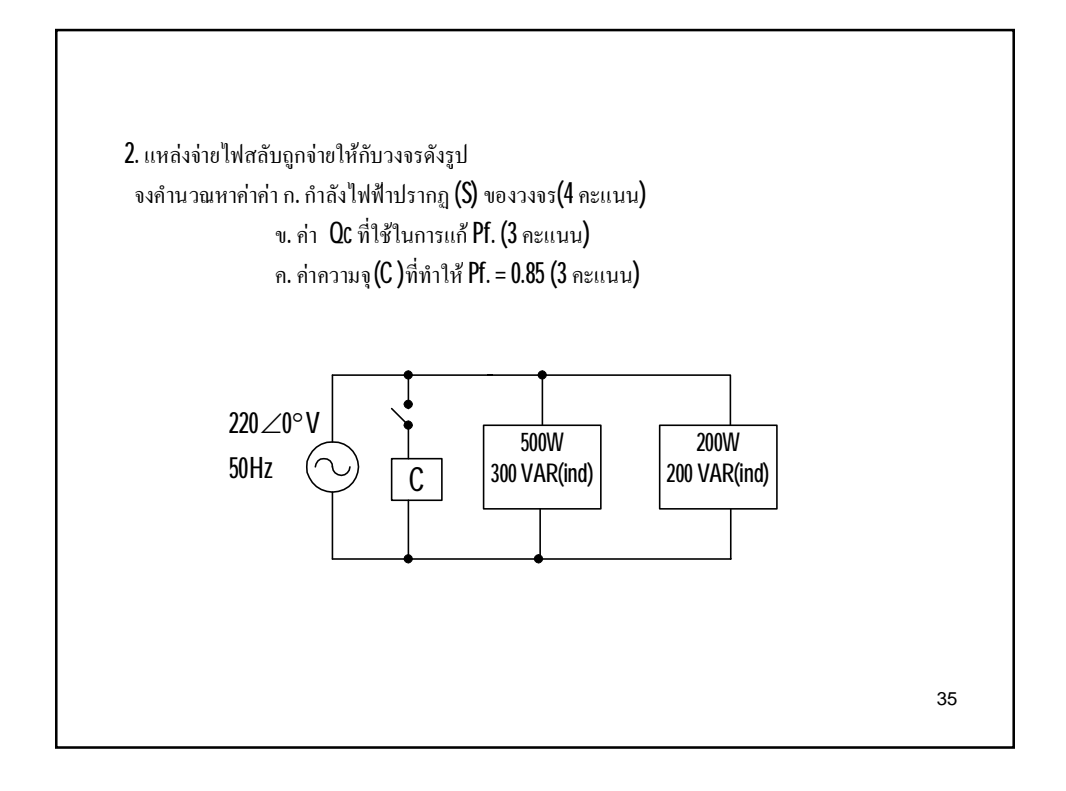

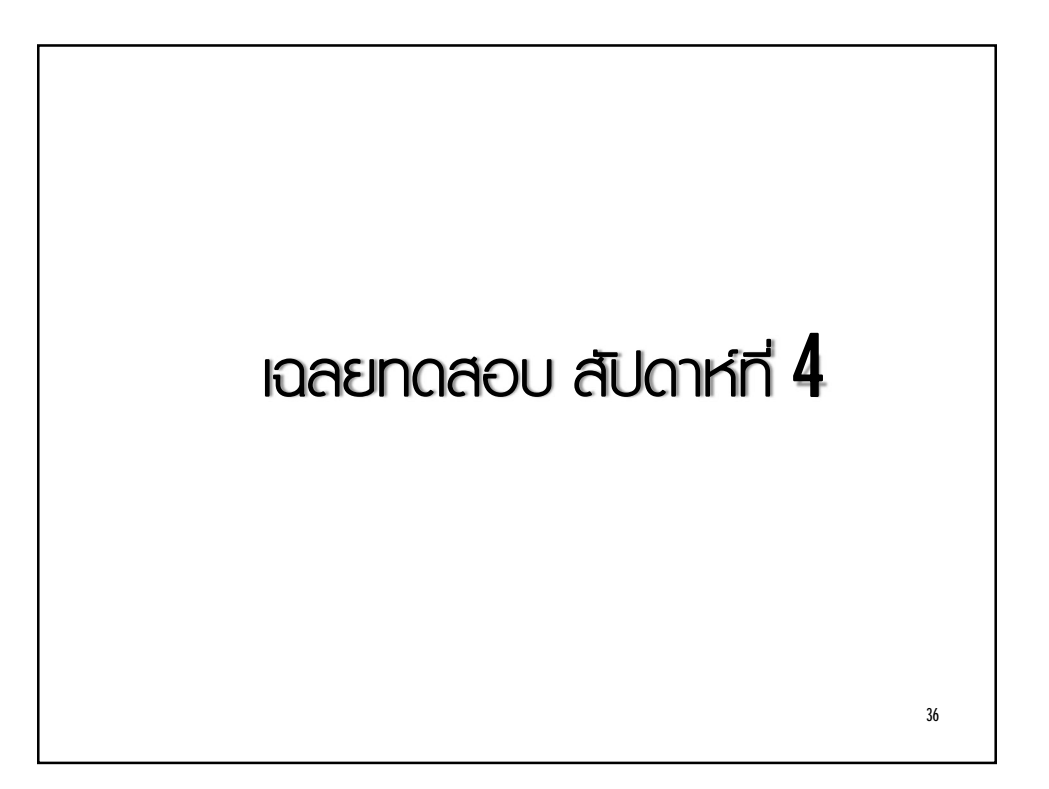

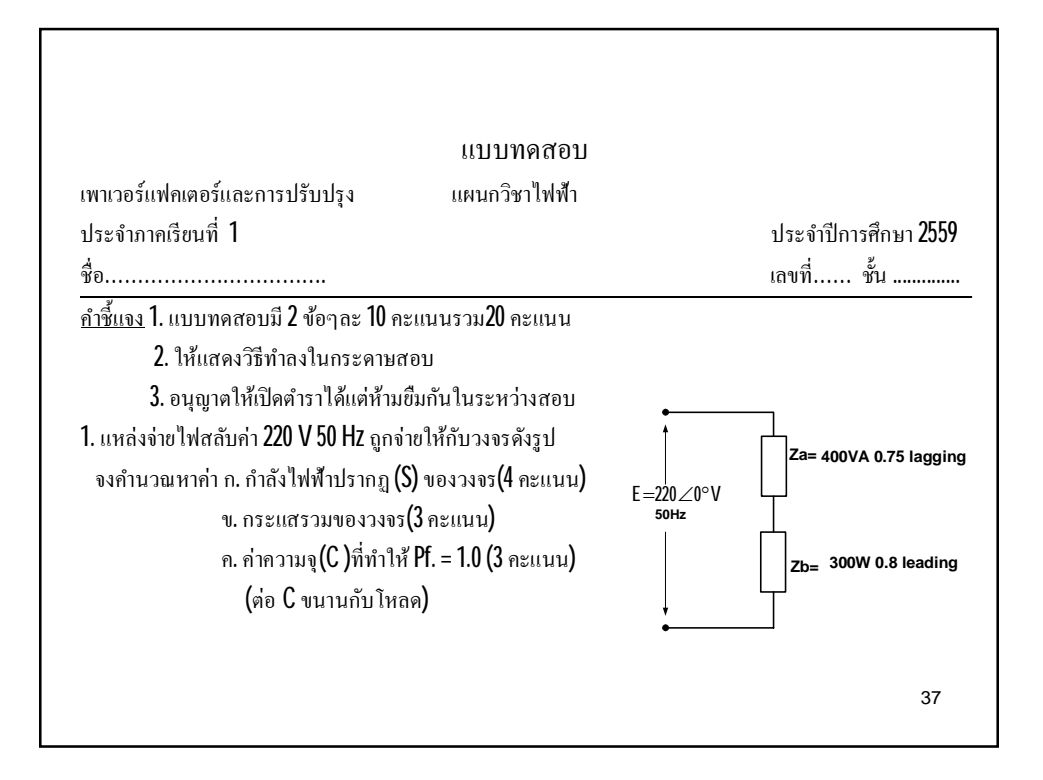

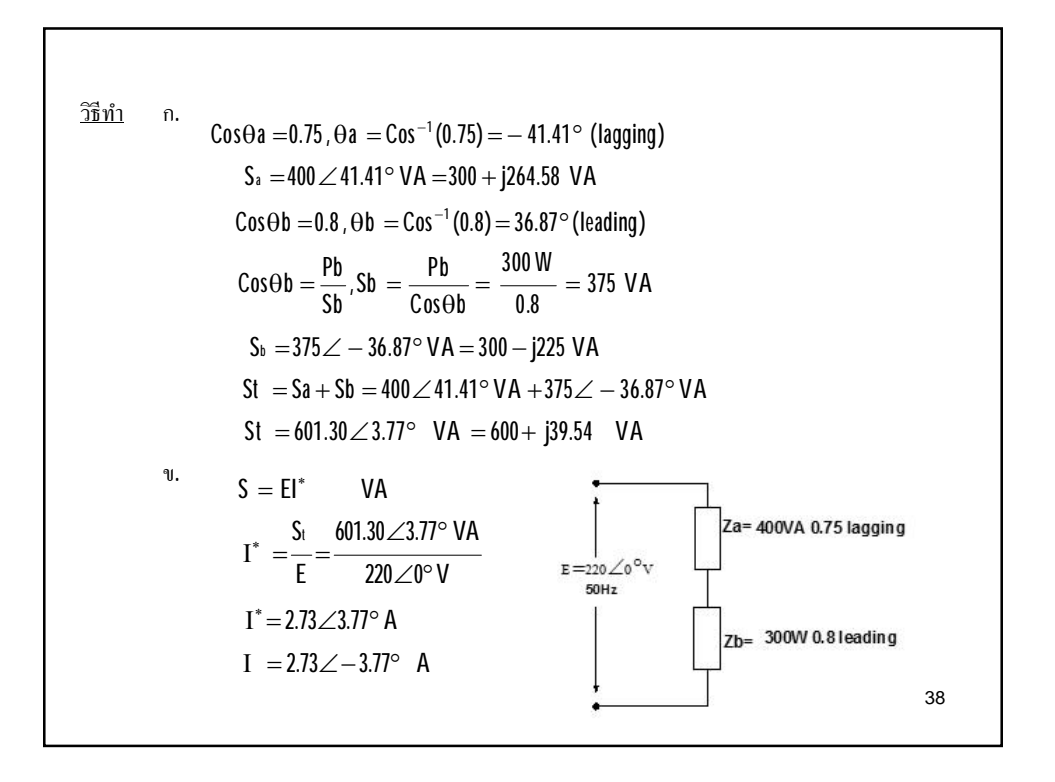

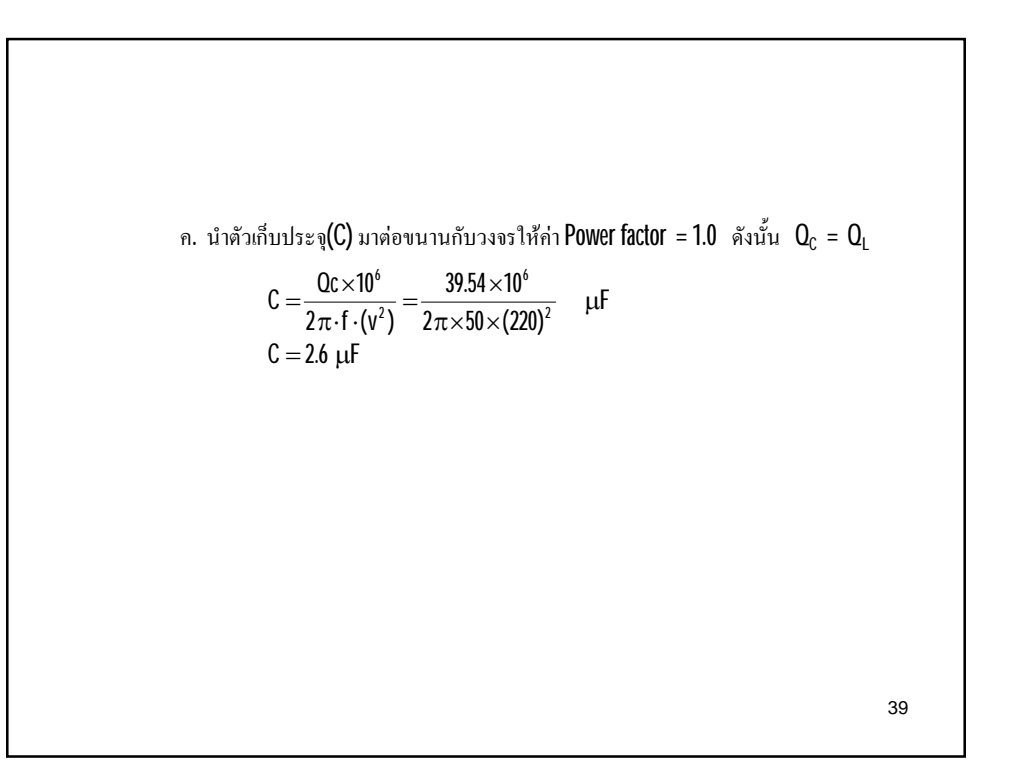

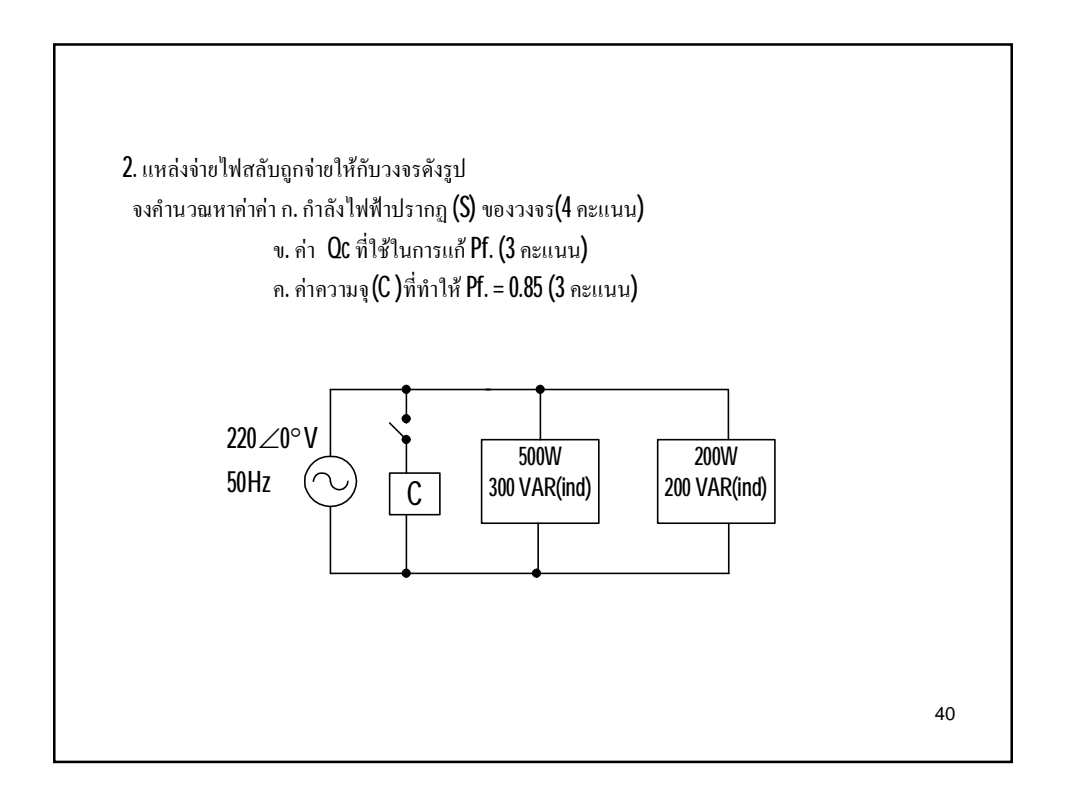

 $\frac{1}{25}$  $n_1$  Load 1, S<sub>1</sub> = P1 + Q1  $S_1 = 500 + j300$  VA (lagging) Load 2,  $S_2 = 200 + j 200$  VA (lagging)  $S_1 = S_1 + S_2$  $S_t = (500 + j300) + (200 + j200)$  $S_t = (700 + j500)$  VA  $S_t = 860.23 \angle 35.54^\circ$  VA

 $41$ 

ด้องการทำให้ Pf. =  $0.85$  lagging ดังนั้น  $\cos \theta$ 2 = 0.85 lagging  $\theta$ 2 = Cos<sup>-1</sup>(0.85) = 31.79°  $\tan \theta 2 = \frac{Q_2}{P}$ ,  $Q_2 = P \cdot \tan \theta 2$  $Q_2 = 700 \times tan(31.79^\circ)$  $Q_2 = 433.85$  VAR  $Q_c = Q_1 - Q_2 = 500 - 433.85 = 66.15 \text{ VAR}$  $Q_c = \frac{E^2}{X_c}$ ,  $X_c = \frac{(220)^2 V}{66.15 VAR} = 731.67 \Omega$ C =  $\frac{10^6}{2\pi \cdot 1 \cdot Xc}$  =  $\frac{10^6}{2\pi \times 50 \times 731.67}$ <br>C = 4.3 µF 42